Управление образования Администрации муниципального образования «Муниципальный округ Кезский район Удмуртской Республики» Муниципальное бюджетное общеобразовательное учреждение «Кулигинская средняя общеобразовательная школа» Кезского района Удмуртской Республики

#### **PACCMOTPEHO**

на заседании Методического объединения учителей технологии, искусства и спорта Протокол № 5 от « А » ИЮНА 2023 г<br>Руководитель: *ПС*А - Н.А.Максимова

#### ПРИНЯТО

на заседании Методического объединения учителей технологии, искусства и спорта Протокол № 5 от « d » Шене 2023 г

**УТВЕРЖДЕНО** Приказом № 76 от « 1 » 06 2023 г Директор МБОУ «Кунитинская СОШ» В.Б.Селукова

Дополнительная общеобразовательная общеразвивающая программа Технической направленности «Образовательная робототехника» для детей 11 - 14 лет

Срок реализации: 1 год

Составитель: Дерендяева Валерия Сергеевна педагог дополнительного образования

### **Раздел 1. «Комплекс основных характеристик программы»**

### **1.1 Пояснительная записка**

Дополнительная общеобразовательная общеразвивающая программа «Образовательная робототехника» разработана в соответствии с требованиями нормативно-правовых документов:

- 1. Федеральный закон от 29.12.2012 г.№ 273 ФЗ «Об образовании в Российской Федерации»;
- 2. Приказ Минпросвещения России от 27.07.2022 г. № 629 «Об утверждении Порядка организации и осуществления образовательной деятельности по дополнительным общеобразовательным программам»;
- 3. Приказ Министерства просвещения Российской Федерации от 03 сентября 2019 года №467 «Об утверждении Целевой модели развития региональных систем дополнительного образования детей»;
- 4. Приказ Министерства труда и социальной защиты Российской Федерации 22 сентября 2021 № 652н «Об утверждении профессионального стандарта «Педагог дополнительного образования детей и взрослых»;
- 5. Постановление Главного государственного санитарного врача РФ от28.09.2020 г. №28 «Об утверждении санитарных правил СП 2.4.3648 – 20 «Санитарно-эпидемиологические требования к организациям воспитания и обучения, отдыха и оздоровления детей и молодёжи».
- 6. Концепция развития дополнительного образования детей до 2030 года (утверждённая Постановлением Правительства РФ от 31 марта 2022 г. № 678-р);
- 7. Приказ Министерства образования и науки Удмуртской Республики от 23 июня 2020 года  $\mathcal{N}_2$  699 «Об утверждении целевой модели развития системы дополнительного образования детей в Удмуртской Республике».
- 8. Распоряжение Правительства УР от 01.08.2022 г. № 842 р «Об утверждении Плана работы и целевых показателей по реализации Концепции развития дополнительного образования детей в УР до 2030 года».
- 9. Устава МБОУ «Кулигинская СОШ, локального акта учреждения «Положение о дополнительной общеобразовательной общеразвивающей программе».

# **Направленность программы -** техническая

**Уровень программы -** базовый, одноуровневая

**Актуальность программы** обусловлена социальным заказом общества на технически грамотных специалистов в области робототехники, максимальной эффективностью развития технических навыков со школьного возраста; передачей обучающимся сложного технического материала в простой доступной форме; реализацией личностных потребностей и жизненных планов; реализацией проектной деятельности школьниками на базе современного оборудования, а также повышенным интересом детей школьного возраста к робототехнике.

**Отличительные особенности программы -** направленность на конструирование и программирование Lego-моделей, а также на умение анализировать и сравнивать различные модели, искать методы исправления недостатков и использования преимуществ, приводящих в итоге к созданию конкурентно способной модели.

**Новизна программы** - новые компоненты в программу не внесены

**Педагогическая целесообразность -** в соответствии с концепцией развития дополнительного образования до 2030 года основной целью дополнительного образования

является создание условий для самореализации и развития талантов детей, а также воспитание высоконравственной, гармонично развитой и социально ответственной личности. Сообразно этой цели возникла необходимость создания программы, реализация которой способствовала бы накоплению опыта в техническом творчестве и возможному последующему профессиональному самоопределению.

**Адресат программы –** по полу – смешанные, возраст 11 – 14 лет, состав группы – разновозрастной, степень предварительной подготовки – не требуется

Группы формируются по желанию детей на основании заявлений законных представителей

**Практическая значимость – д**ети занимаясь по данной программе разовьют такие то навыки, которые помогут им сформировать умения составлять различные конструкции роботов, составлять программы работы робота согласно заданной задаче

**Преемственность программы –** программа предполагает интеграцию с учебными дисциплинами и школьной программой.

Черчение – чтение конструкторских чертежей

Информатика – составление алгоритмов решения задач, написание программ

Физика – понимание принципа работы датчиков

Математика – расчеты

**Объём освоения программы –** 68 часов

**Срок освоения программы –** 34 недели, 9 месяцев, 1 год

**Особенности реализации образовательного процесса, формы организации образовательного процесса** - кружок.

Ведущими формами деятельности являются групповые и индивидуально-групповые

**Формы обучения** – очная

**Режим занятий -** занятия проводятся 1 раз в неделю, по 2 академических часа (академический час равен 40 мин)

# **1.2 Цель и задачи программы**

*Цель***:** формирование личности, владеющей техническими знаниями, умениями и навыками в области робототехники

# *Задачи программы:*

#### **Личностные**

- развивать личностную мотивацию к техническому творчеству, изобретательности;
- формировать общественную активность личности, гражданскую позицию;
- формировать стремление к получению качественного законченного результата, личностную оценку занятий техническим творчеством;

#### **Метапредметные**

- развивать потребность в саморегулировании учебной деятельности в саморазвитии, самостоятельности;
- формировать культуру общения и поведения в социуме;
- формировать навыки проектного мышления, работы в команде;
- развивать познавательный интерес к занятиям робототехникой;

### **Образовательные**

- развивать инженерное мышление, навыки конструирования, программирования;
- реализовывать межпредметные связи с физикой, информатикой и математикой;
- способствовать приобретению обучающимися знаний, умений, навыков и компетенций по робототехнике

# **1.3. Содержание программы**

# *Учебно-тематический план*

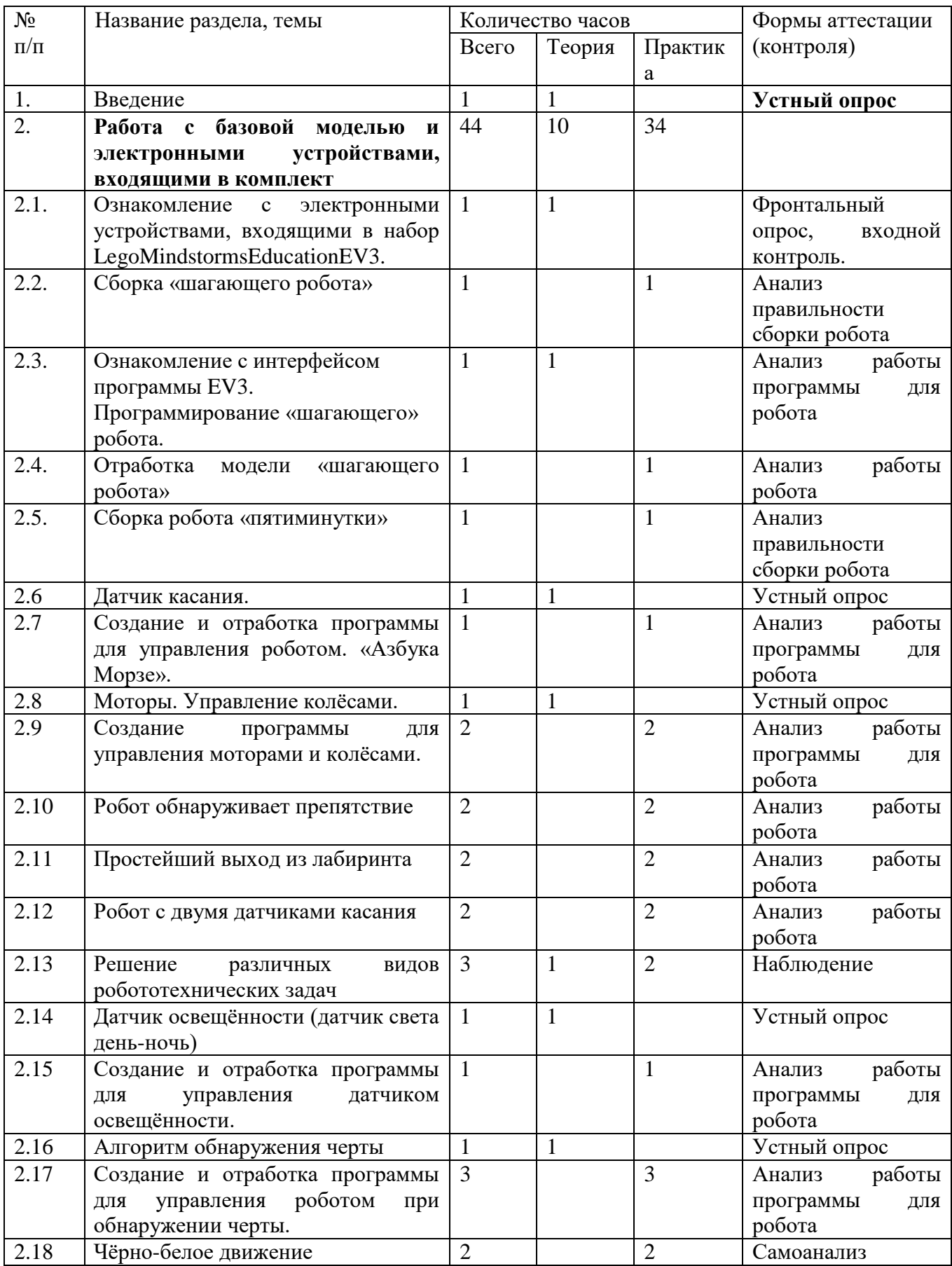

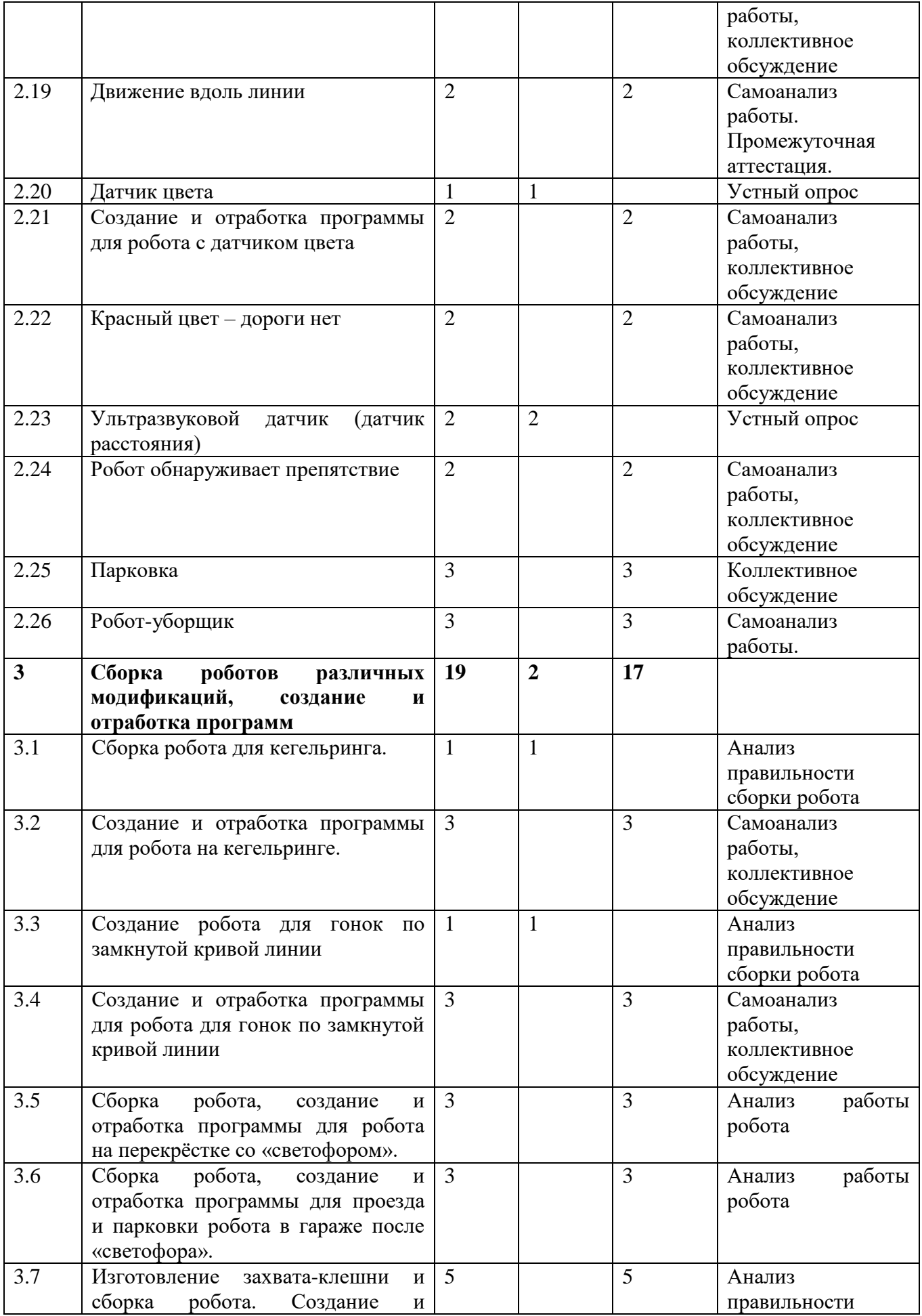

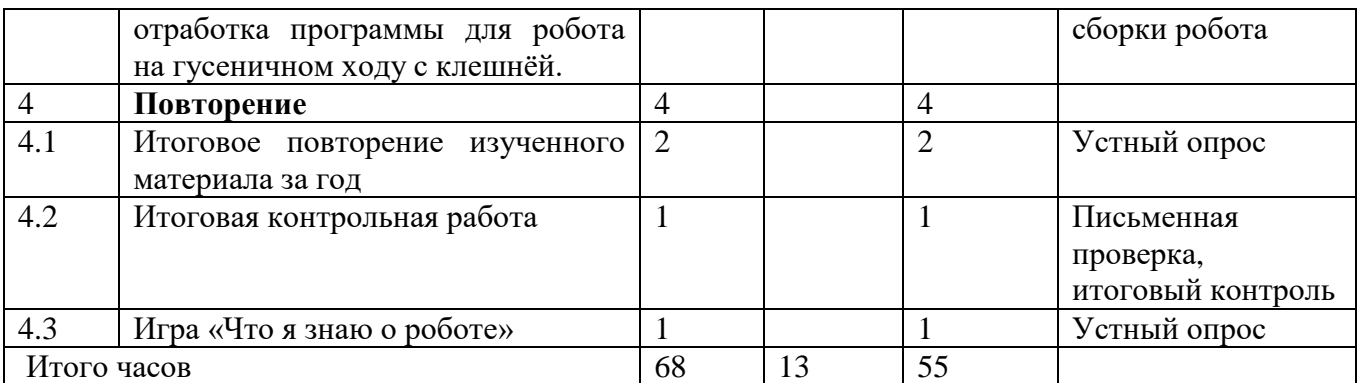

# *Содержание учебно-тематического плана*

# *1. Введение.*

*Теория*. Формирование знаний о конструкторе Lego. Задача данного курса - познакомить вас с конструктором Lego Mindstorms. Научить собирать базовые конструкции роботов, программировать их под определенные задачи, разобрать с вами базовые решения наиболее распространенных задач-соревнований.

Курс рассчитан на делающих первые шаги в мир робототехники с помощью конструктора Lego Mindstorms. Хотя все примеры роботов в этом курсе сделаны с помощью конструктора Lego Mindstorms EV3, программирование роботов объясняется на примере среды разработки Lego Mindstorms EV3

Усвоение правил техники безопасности и охраны труда.

План работы объединения и задачи обучения. Кабинет и оборудование. Общие правила поведения. Правила пожарной безопасности и охраны труда. Правила работы с мелкими деталями конструктора Lego, с микропроцессором и с датчиками.

*Контроль*. Устный опрос.

# *2. Работа с базовой моделью и электронными устройствами, входящими в комплект.*

# *2.1. Ознакомление с электронными устройствами, входящими в набор LegoMindstormsEducationEV3.*

*Теория.* Формирование знаний об истории появления и развития робототехники, о программировании в среде MindstormsEducationEV3, учимся загружать среду программирования Legomindstorms EV3, работать с главным меню.

*Контроль:* Фронтальный опрос, входной контроль

# *2.2. Сборка «шагающего робота»*

*Теория.* Формирование знаний по решению различных роботехнических задач, в том числе логических, задач на механические передачи.

*Практика.* Сборка робота.

*Контроль:* Анализ правильности сборки робота

# *2.3. Ознакомление с интерфейсом программы ev3. Программирование «шагающего» робота.*

*Теория.* Усвоение знаний о блоках из групп действия, блоках из групп управление операторами. Рассказ о соревнованиях «Сумо роботов».

*Практика.* Программируем «шагающего робота».

*Контроль:* Анализ правильности сборки робота

# *2.4. Отработка модели «шагающего робота»*

*Практика.* Члены кружка доводят до совершенства, чтобы робот не скакал козликом, а переставлял «ноги», чередуя шаги. Для этого нужно переделывать конструкцию «ног» или программу.

*Контроль*: Анализ правильности сборки робота

### *2.5. Сборка робота «пятиминутки».*

*Практика.* Собираем робота. На первом этапе конструкция нашего робота будет следующей:

- o Два больших мотора, для того чтобы мы смогли научить нашего робота поворачивать
- o Два ведущих колеса, на которые будут передаваться усилия моторов.
- o Одно свободно вращающееся колесо или шаровая опора, которая будет придавать устойчивость нашему роботу.
- o Один главный блок EV3, который будет хранить и выполнять нашу программу.

o Некоторое количество деталей для придания конструкции законченного вида.

Такой простейший робот называется роботом-тележкой.

*Контроль:* Анализ правильности сборки робота

### *2.6. Датчик касания.*

*Теория.* Узнаём о портах подключения к процессору, об оранжевой палитре – управление операторами, о программном блоке «Ожидание».

*Контроль:* устный опрос

# *2.7. Создание и отработка программы для управления роботом. «Азбука Морзе».*

*Практика.* Создание и отработка программы с датчиком касания. Игра в разведчиков «Азбука Морзе» с использованием датчика касания.

*Контроль:* анализ работы программы для робота

### *2.8. Моторы. Управление колёсами.*

*Теория.* Ознакомление с зелёной палитрой – блоками действия. Для правильной настройки блока управления большим мотором мы должны:

- 1. Выбрать порт, к которому подключен мотор (A, B, C или D)
- 2. Выбрать режим работы мотора
- 3. Настроить параметры выбранного режима *Контроль* устный опрос

#### *2.9 Создание программы для управления моторами и колёсами.*

*Практика.* Прямолинейное движение, повороты, разворот на месте остановка, градусы, расчёт обода колеса и расстояние, которое он проезжает, совершая один поворот колесом, расчёт скорости движения.

*Контроль* Анализ работы программы для робота

#### *2.10. Робот обнаруживает препятствие.*

*Практика.* На роботе датчик касания смотрит вперёд. Робот начинает двигаться. Как только обнаруживает касание с препятствием, робот должен остановиться. Создание и отработка программы.

*Контроль* Анализ работы программы для робота

# *2.11 Простейший выход из лабиринта.*

*Практика.* Создание и отработка программы для выхода робота из лабиринта. Для этого нужно знать, что должен сделать робот после касания со стенкой, в какую сторону должен крутиться мотор, чтобы робот мог выполнить разворот беспрепятственно, сколько раз должен сделать робот одинаковые действия.

*Контроль* Анализ работы программы для робота

### *2.12. Робот с двумя датчиками касания.*

*Практика.* На роботе установлены два датчика касания. Один смотрит вперёд, другой – назад. Нужно создать программу, чтобы робот менял направление движения на противоположное при столкновении с препятствием, при этом при движении вперёд опрашивается передний датчик, при движении назад опрашивается задний датчик.

*Контроль* Анализ работы программы для робота

#### *2.13. Решение различных видов робототехнических задач.*

*Теория.* Разбор примеров решения логических задач и задач на механические передачи. *Практика.* Разбор задач и их решение обучающимися. *Контроль:* наблюдение

### *2.14. Датчик освещённости (датчик света день-ночь).*

*Теория.* Датчик цвета в режиме «Яркость отражённого света». Диапазон значений датчика. Датчик цвета в режиме «Яркость внешнего освещения». Измерение освещённости. Жёлтая палитра – датчики.

*Контроль* устный опрос

### *2.15. Создание и отработка программы для управления датчиком освещённости.*

*Теория.* Создаём программу для робота, передвигающегося внутри круга, окантованного черной окружностью по следующему правилу:

- робот движется вперед прямолинейно;
- достигнув черной линии, робот останавливается;
- робот отъезжает назад на два оборота моторов;
- робот поворачивает вправо на 90 градусов;
- движение робота повторяется. *Контроль* Анализ работы программы для робота

#### *2.16. Алгоритм обнаружения черты.*

*Теория.* Данный алгоритм является самым медленным, но самым стабильным. Робот будет двигаться не строго по черной линии, а по ее границе, подворачивая то влево, то вправо и постепенно перемещаясь вперед. Если датчик видит черный цвет, то робот поворачивает в одну сторону, если белый — в другую. В обоих блоках движения выбираем режим «включить». Переключатель настраиваем на датчик цвета — измерение — цвет. В нижней части не забудем изменить «нет цвета» на белый. Также, необходимо правильно указать все порты. Не забудем добавить цикл, без него робот никуда не поедет. Проверим. Для достижения лучшего результата попробуем изменить значения рулевого управления и мощности.

*Контроль:* устный опрос

#### *2.17. Создание и отработка программы для управления роботом при обнаружении черты.*

*Практика.* В течение этих занятий добиваемся, чтобы наш робот строго двигался только по чёрной извилистой замкнутой линии, не уходил в сторону. Добиваемся скорости прохождения линии. Но помним, чтобы не сгорел мотор.

*Контроль:* Анализ работы программы для робота

#### *2.18. Чёрно-белое движение.*

*Практика.* Робот должен доехать до тёмной области, а затем съехать обратно на светлую. Добавляем цикл в программу, чтобы робот перемещался вперёд-назад попеременно, то на тёмную область, то на светлую область.

*Контроль* Самоанализ работы, коллективное обсуждение

# *2.19. Движение вдоль линии.*

*Практика.* Робот перемещается попеременно, то на тёмную, то на светлую область. Движение должно выполняться поочерёдно то одним, то другим колесом. Используем линии разной толщины.

*Контроль* Самоанализ работы, коллективное обсуждение

# *2.20. Датчик цвета.*

*Теория.* Датчик цвета может работать в трех различных режимах:

- в режиме "Цвет" датчик может определить цвет поднесенного к нему предмета;
- в режиме "Яркость отраженного света" датчик направляет световой луч на близкорасположенный предмет и по отраженному пучку определяет яркость предмета;
- в режиме "Яркость внешнего освещения" датчик может определить насколько ярко освещено пространство вокруг.

В режиме "Цвет" датчик цвета достаточно точно умеет определять семь базовых цветов предметов, находящихся от него на расстоянии примерно в 1 см. Это следующие цвета: "черный"=1, "синий"=2, "зеленый"=3, "желтый"=4, "красный"=5, "белый" =6 и "коричневый" = 7. Если предмет удален от датчика или некорректно определяется цвет предмета - датчик информирует об этом состоянием "Без цвета"=0.

Оранжевая палитра. Программный блок «Переключатель». Оранжевая палитра. Программный блок «Прерывание цикла».

*Контроль* устный опрос

# *2.21. Создание и отработка программы для робота с датчиком цвета.*

*Практика.* Создание и отработка программы с датчиком цвета. Робот должен называть цвет.

*Контроль* Самоанализ работы, коллективное обсуждение

# *2.22. Красный цвет – дороги нет.*

*Практика.* Робот-тележка должен пересечь чёрные полоски – дорожки, при пересечении говорить «Black». Как только ему встретится красная дорожка, он должен остановиться. Задание выполняется с использованием вложенных условий.Создаём и отрабатываем программу.

*Контроль* Самоанализ работы, коллективное обсуждение

# *2.23. Ультразвуковой датчик (датчик расстояния).*

*Теория.* Главное назначение ультразвукового датчика, это определение расстояния до предметов, находящихся перед ним. Для этого датчик посылает звуковую волну высокой частоты (ультразвук), ловит обратную волну, отраженную от объекта и, замерив время на возвращение ультразвукового импульса, с высокой точностью рассчитывает расстояние до предмета.

Ультразвуковой датчик может выдавать измеренное расстояние в сантиметрах или в дюймах. Диапазон измерений датчика в сантиметрах равен от 0 до 255 см, в дюймах от 0 до 100 дюймов. Датчик не может обнаруживать предметы на расстоянии менее 3 см (1,5 дюймов). Так же он не достаточно устойчиво измеряет расстояние до мягких, тканевых и малообъемных объектов. Кроме режимов измерения расстояния в сантиметрах и дюймах датчик имеет специальный режим "Присутствие/слушать". В этом режиме датчик не излучает ультразвуковые импульсы, но способен обнаруживать импульсы другого ультразвукового датчика.

Руководитель кружка демонстрирует физические опыты с помощью робота по свойствам ультразвука и объясняет их.

*Контроль:* устный опрос

# *2.24. Робот обнаруживает препятствие.*

*Практика.* Создание и отработка программы, когда робот обнаруживает препятствие. Датчик расстояния на роботе смотрит вперёд. Робот двигается до тех пор, пока не появится препятствие ближе, чем на 20 см.

*Контроль* самоанализ работы, коллективное обсуждение

# *2.25. Парковка.*

*Практика.* Создание и отработка программы робота, идущего на парковку. Датчик расстояния смотрит в сторону. Робот должен найти пространство для парковки между двумя «автомобилями» и выполнить заезд в обнаруженное пространство.

*Контроль* Самоанализ работы, коллективное обсуждение

# *2.26. Робот-уборщик.*

*Практика.* Создание и отработка программы для робота-уборщика. Роботу понадобится датчик расстояния и цвета. Задача робота обнаружить внутри круглого ринга, ограниченного чёрной линией, весь мусор (одноразовые стаканчики, покрытые либо чёрной бумагой, либо белой бумагой) и вытолкнуть их за чёрную линию, ограничивающую ринг. Сам робот не должен выезжать за границу ринга.

*Контроль* Самоанализ работы, коллективное обсуждение

# **3.Сборка роботов различных модификаций, создание и отработка программ.**

# *3.1. Сборка робота для кегельринга.*

*Теория.* Основные правила "Кегельринга" довольно просты: необходимо собрать и запрограммировать робота, который выталкивает кегли за пределы ринга.

Перед нами стоят две взаимосвязанных задачи:

- 1. Разработка ключевого алгоритма поведения нашего робота;
- 2. Разработка механической конструкции робота, позволяющей реализовать требуемое поведение.

Рассмотрим следующую поведенческую модель:

- 1. Робот, находясь в центре поля, начинает вращаться по часовой стрелке, пока не заметит кеглю.
- 2. Двигаясь в направлении кегли, робот выталкивает её за пределы окружности.
- 3. Заметив черную границу поля, робот возвращается назад, в место старта.

Следовательно, наш робот должен:

- 1. уметь вращаться на месте вокруг своей оси;
- 2. уметь двигаться прямолинейно;
- 3. уметь обнаруживать предмет, удаленный на некоторое расстояние;
- 4. уметь обнаруживать границу поля.

Данные требования диктуют нам условия конструкции робота:

- 1. для реализации первых двух условий применим уже известную нам подвижную платформу, использующую два больших мотора и вращающуюся опору (робот-тележка);
- 2. для обнаружения кегли воспользуемся одним из имеющихся в наличии датчиков: инфракрасным или ультразвуковым;
- 3. границу поля нам поможет обнаружить датчик цвета. *Контроль* устный опрос

# *3.2. Создание и отработка программы для робота на кегельринге.*

*Практика.* Создание и отработка программы для робота на кегельринге. *Контроль* Самоанализ работы

# *3.3. Создание робота для гонок по замкнутой кривой линии.*

*Теория.* Датчик цвета различает 7 цветов и может определить отсутствие цвета. Он может работать как датчик освещенности. Предлагаемый полигон с трассой в форме замкнутой кривой позволит вам провести еще одно интересное тестирование созданного робота на скорость и реакцию.

Рассмотрим простейший алгоритм движения по черной линии на одном датчике цвета на EV3. Данный алгоритм является самым медленным, но самым стабильным. Робот будет двигаться не строго по черной линии, а по ее границе, подворачивая то влево, то вправо и постепенно перемещаясь вперед. Алгоритм очень простой: если датчик видит черный цвет, то робот поворачивает в одну сторону, если белый — в другую.

Теперь определим значения яркости на белой и черной поверхностях. Для этого в меню блока EV3 находим вкладку «Приложения модуля» Теперь вы находитесь в окне просмотра портов и можете увидеть показания всех датчиков на текущий момент.

Наш датчик должен подсветиться красным, что означает, что он работает в режиме определения яркости отраженного света. Если же он светит синим – в окне просмотра портов на нужном порте нажимаем центральную кнопку и выбираем режим COL-REFLECT. Теперь поставим робота так, чтобы датчик располагался над белой поверхностью. Смотрим на цифры в портах 1 или 4. В нашем случае, значения 66 или 71 соответственно. Это и будут значения белого у датчика.

Теперь поставим робота так, чтобы датчик располагался над черной поверхностью. Снова посмотрим значения портов 1 иои 4. У нас 5 или 6 соответственно. Это – значения черного.

Дальше, мы изменим предыдущую программу. А именно – изменим настройки переключателей. Пока у них установлено Датчик цвета -> Измерение -> Цвет.

Нам же требуется установить Датчик цвета -> Сравнение -> Яркость отраженного света. Теперь мы должны установить «тип сравнения» и «пороговое значение». Пороговое значение – это значение некоторого «серого», значения меньше которого мы будем считать черным, а больше – белым. Для первого приближения удобно использовать среднее значение между белым и черным датчика.

Таким образом, пороговое значение датчика (порт №1) будет (66+5)/2=35.5. Округлим до 35. Или пороговое значение датчика (порт №4): (71+6)/2 = 38.5. Округлим до 38. Теперь выставляем эти значения в каждом переключателе соответственно. Вот и все, блоки с движениями остаются на своих местах без изменений, так как, если мы ставим в «типе сравнения» знак «<», то все, что сверху (под галочкой) будет считаться черным, а снизу (под крестиком) – белым, как и было в предыдущей программе. Стараемся ставить датчик так, чтобы разница между белым и черным была как можно больше. Если разница меньше 30 — ставим датчик ниже.

*Контроль* устный опрос

#### *3.4 Создание и отработка программы для робота для гонок по замкнутой кривой линии.*

*Практика.* Создание и отработка программы для робота для гонок по замкнутой линии. *Контроль* Анализ правильности сборки робота

**3.5. Сборка робота, создание и отработка программы для робота на перекрёстке со «светофором».**

*Практика.* Сборка робота, создание и отработка программы для робота на перекрёстке со «светофором».

*Контроль* Анализ правильности сборки робота

# *3.6. Сборка робота, создание и отработка программы для проезда и парковки робота в гараже после «светофора».*

*Практика.* Сборка робота, создание и отработка программы для проезда и парковки робота в гараже после «светофора».

*Контроль* Анализ правильности сборки робота

# *3.7. Изготовление захвата-клешни и сборка робота, Создание и отработка программы для робота на гусеничном ходу с клешнёй.*

*Практика.* Изготовление захвата-клешни и сборка робота, Создание и отработка программы для робота на гусеничном ходу с клешнёй.

*Контроль* Анализ правильности сборки робота

# *4.Повторение.*

# *4.1.Итоговое повторение изученного материала за год.*

*Практика.* Повторение курса робототехники за год. *Контроль* устный опрос

# *4.2. Итоговая контрольная работа.*

*Практика.* Выполнение заданий итоговой контрольной работы. *Контроль* Письменная проверка, итоговый контроль

# *4.3. Игра «Что я знаю о роботе»*

*Практика.* Игра «Поле чудес», направленная на проверку усвоения робототехнических терминов.

*Контроль:* устный опрос

# **1.4 Планируемые результаты:**

# *Личностные результаты:*

- развитие личностной мотивации к техническому творчеству, изобретательности;
- формирование общественной активности личности, гражданской позиции;

### *Метапредметные результаты:*

- формирование культуры общения и поведения в социуме;
- развитие познавательного интереса к занятиям робототехникой;

# *Предметные результаты:*

- развитие познавательной деятельности;
- развитие инженерного мышления, навыков конструирования.

# **РАЗДЕЛ №2. «КОМПЛЕКС ОРГАНИЗАЦИОННО-ПЕДАГОГИЧЕСКИХ УСЛОВИЙ»**

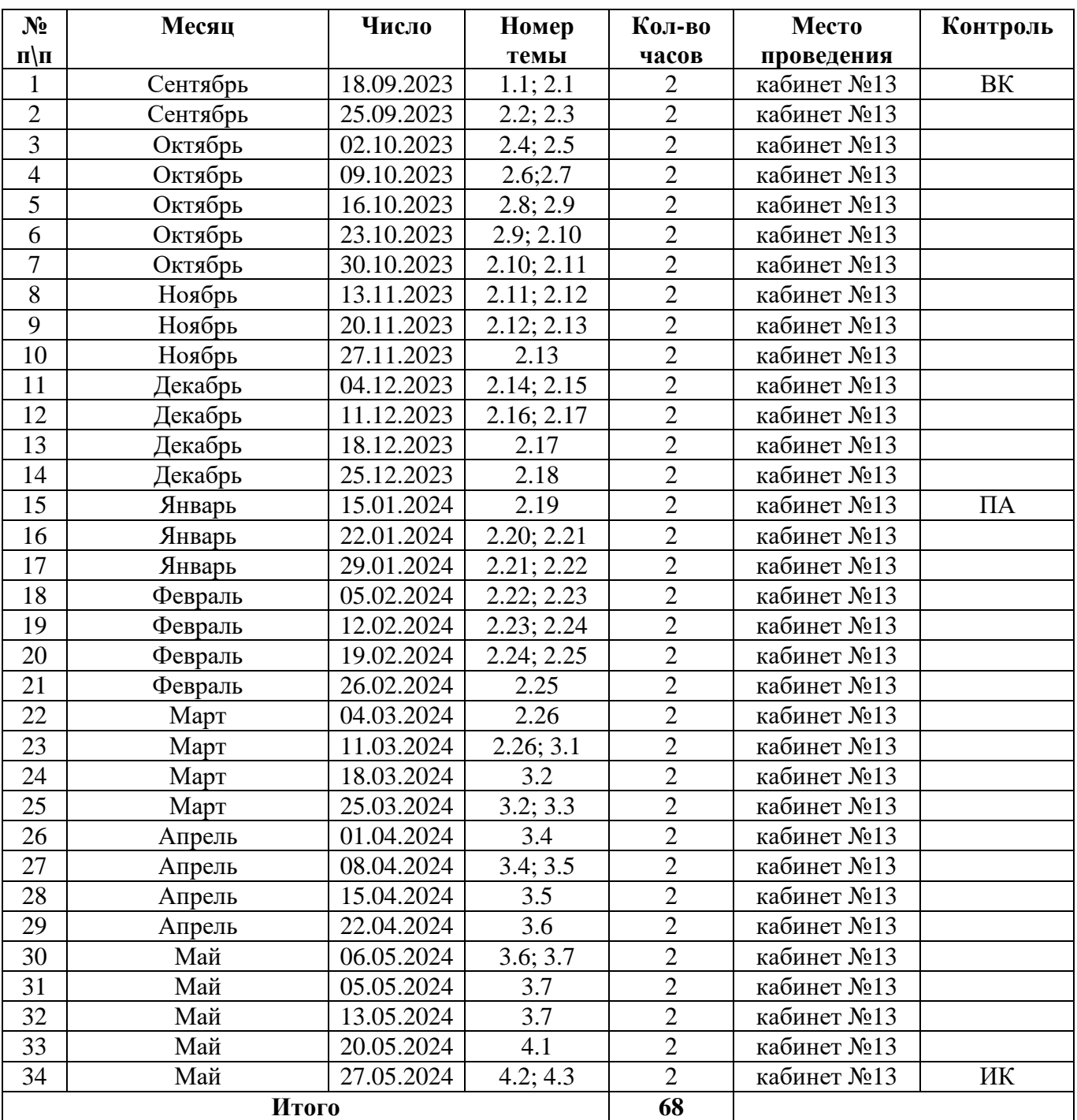

### **2.1 Календарный учебный график**

ВК – входной контроль, ПА – промежуточная аттестация, ИК – итоговый контроль

#### **2.2 Условия реализации программы**

**Кадровое обеспечение.** Для успешной реализации программы необходим высокий квалифицированный уровень педагога, обладающего широкой эрудицией, знающего педагогику и возрастную психологию, отвечающего всем требованиям профессионального стандарта педагога дополнительного образования. Для успешной деятельности могут привлекаться педагоги, владеющие проектно- исследовательскими технологиями.

*Материально-техническое обеспечение.* Обучение робототехнике по программе дополнительного образования может быть эффективным при следующих условиях: наличие светлого просторного помещения, отвечающего санитарно-эпидемиологическим требованиям к устройству, содержанию и организации режима работы образовательных организаций дополнительного образования детей.

Примерный список материалов на учебную группу

Базовый набор LEGO 45544 Mindstorms Education EV3 HOME 1 набор на 10 обучающихся:

- Микрокомпьютер EV3:
- 3 электросервомотора: 2 [больших,](https://robo3.ru/lego-education/lego-45502-bolshoy-servo-motor-ev3-45502/) 1 [средний;](https://robo3.ru/lego-education/lego-45503-sredniy-servo-motor-ev3-45503/)
- [Ультразвуковой датчик;](https://robo3.ru/lego-education/ultrazvukovoy-datchik-ev3-45504/)
- [Датчик цвета](https://robo3.ru/lego-education/lego-45506-datchik-cveta-ev3-45506/) и [гироскопический датчик;](https://robo3.ru/lego-education/lego-45505-giroskopicheskiy-datchik-ev3-45505/)
- [Два датчика касания;](https://robo3.ru/lego-education/lego-45507-datchik-kasaniya-ev3-45507/)
- [Перезаряжаемая аккумуляторная батарея;](https://robo3.ru/lego-education/lego-45501-akkumulyatornaya-batareya-postoyannogo-toka-ev3/)
- Колеса;
- Соединительные кабели;
- Инструкции по сборке;
- Элементы LEGO® Technic для создания множества моделей;
- Контейнер для хранения и лоток для сортировки деталей.
- [Программное обеспечение LME EV3](https://le-www-live-s.legocdn.com/downloads/LME-EV3/LME-EV3_Full-setup_1.2.3_ru-RU_WIN32.exe) (скачано с сайта производителя руководителем объединения).

Так для работы объединения необходим портативно-программно-технический комплекс ноутбук с установленным ПО.

Самодельные поля для соревнований «Гонки по линии» и «Кегельринг», самодельные кегли.

**Информационные ресурсы.** Для успешной реализации дополнительной общеобразовательной программы возможно использование информационных ресурсов школы, социальных сетей, печатной продукции. Официальный сайт школы: [https://ciur.ru/kez/kez\\_skul/default.aspx,](https://ciur.ru/kez/kez_skul/default.aspx) школьная электронная газета «Кулигинский школьный вестник» [https://vk.com/public153299961,](https://vk.com/public153299961) районная газета «Звезда»<https://vk.com/zvezdakez>

# **2.3 Формы аттестации/контроля**

# **Формы отслеживания и фиксации образовательных результатов:**

1. входной контроль: тестирование

2. промежуточный контроль: проводится в виде наблюдения за успехами каждого учащегося при выполнении ими работ;

3. итоговая аттестация – тестирование, оценка качества обучающегося по завершению обучения, наградные документы за участие в конкурсах разного уровня по профилю.

Основной формой подведения итогов обучения является участие детей в конкурсах и выставках разного уровня, а также фотоотчет и посты в социальных сетях.

# **Формы предъявления и демонстрации образовательных результатов**

По итогам подведения диагностики ЗУН, личностного развития, предусмотренные программой, участие в конкурсах и фестивалях, их результативность, данные фиксируются в годовом аналитическом отчете.

#### **2.4 Оценочные материалы**

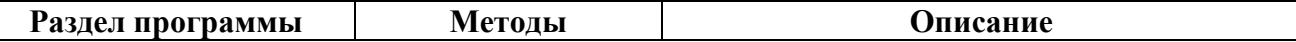

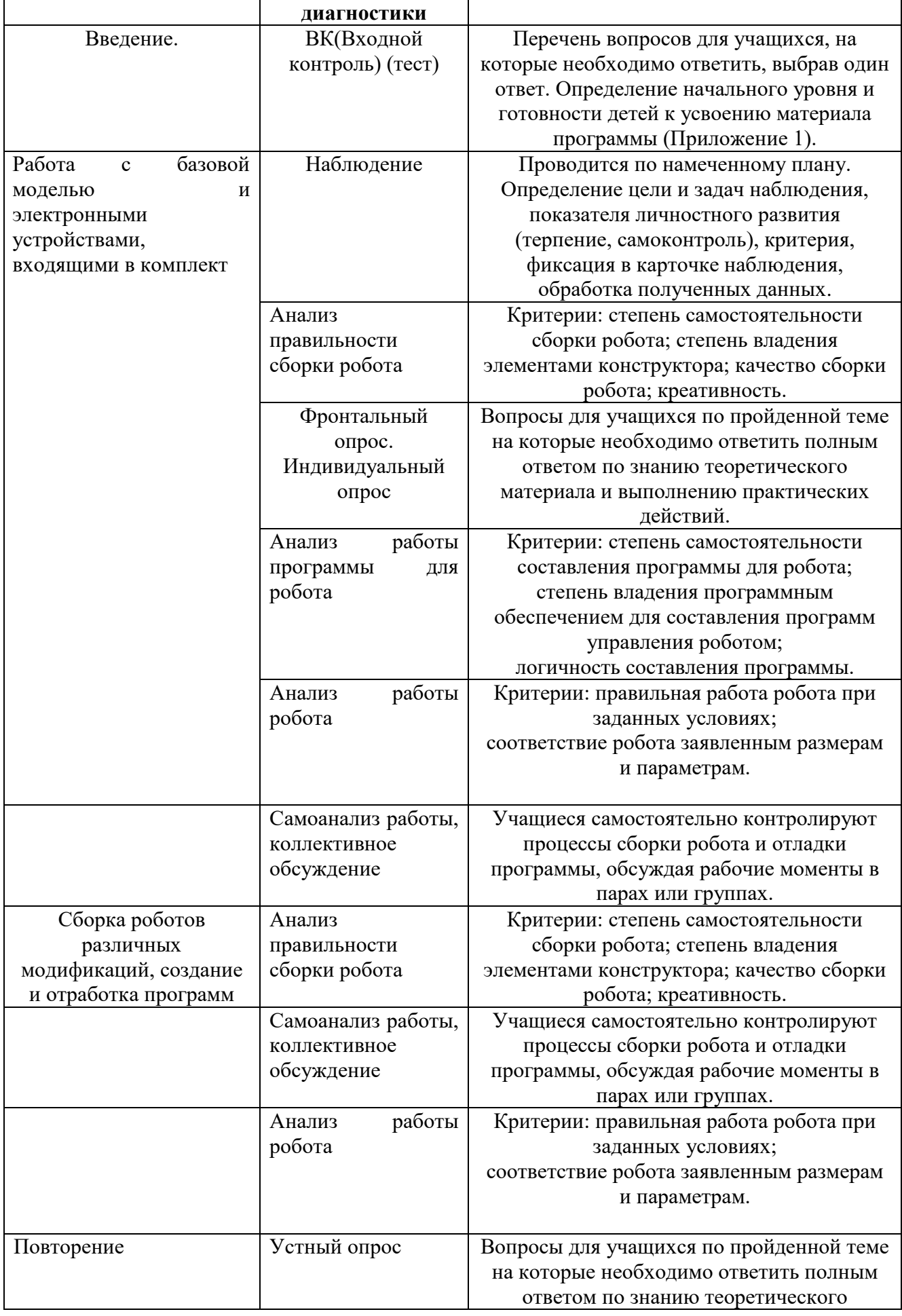

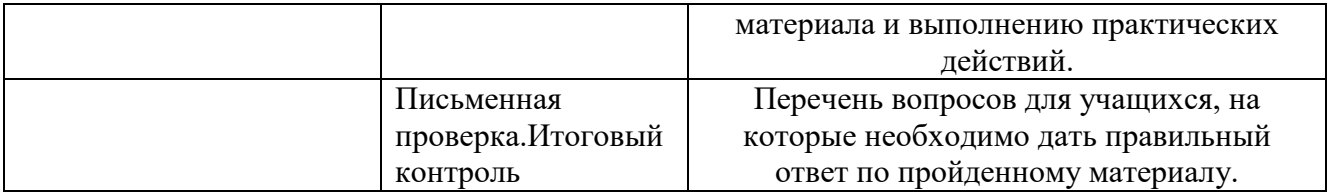

Для определения достижения учащимися планируемых результатов разработаны диагностические методики (Приложение1-3)

### **2.5 Методические материалы**

#### **Методические особенности организации образовательного процесса**

Образовательный процесс осуществляется на русском языке, в соответствии с направлениями развития ребёнка. Программа обеспечивает развитие личности детей в различных видах общения и деятельности с учётом их возрастных индивидуальных, психологических и физиологических особенностей.

Программа направлена на создание условий развития ребёнка, открывающих возможности для его творческой, позитивной социализации, его личностного развития, развития инициативы и технических, конструкторских способностей на основе сотрудничества со взрослыми и сверстниками. Образовательная деятельность преимущественно направлена на охрану здоровья ребенка, физическое и социально-личностное развитие.

Изучение учебного материала предполагает следующие дидактические циклы:

- изучение нового материала;
- применение знаний на практике, формирование практических умений;
- контроль знаний.

Общие требования к занятиям:

- создание и поддержание высокого уровня познавательного интереса и активности детей;
- целесообразное расходование времени на занятии;
- применение разнообразных методов и средств обучения;
- высокий уровень межличностных отношений между педагогом и детьми;
- практическая значимость полученных знаний и умений.

### **Методы обучения и воспитания.**

- по источнику передачи и восприятия – словесный, наглядно-практический;

- по характеру познавательной деятельности – объяснительно-иллюстративный (беседы),

ситуативно-проблемный (ситуацию задает педагог), частично-поисковый (добыча знаний самими учащимися), практический (фотосъёмка, видеосъёмка);

-по характеру активизации - игровой, дискуссионный.

воспитания: убеждение, поощрение, мотивация, создание ситуации успеха

**Формы организации образовательного процесса:** индивидуальные и групповые, в том числе разновозрастные. Широко используются методы и организационные формы, основанные на общении, диалоге педагога и воспитанников, развития творческих способностей.

**Формы организации учебного занятия:** формы проведения учебных занятий подбираются педагогом с учетом:

- возрастных психологических особенностей учащихся;
- цели и задач образовательной программы;
- специфики предмета и других факторов.

Такими формами могут быть: занятие – пресс-конференция, занятие – игра, занятиевикторина, занятие – дискуссия, защита проекта.

**Педагогические технологии.** Данная программа реализуется посредством применения следующих педагогических технологий:

- технология проектной деятельности;
- технология группового обучения (деление коллектива на подгруппы в целях оптимального освоения приёмов работы с природным материалом, создающее условия для развития познавательной, коммуникативной, информационной активности учащихся);
- игровая технология (игры, игровые программы, формирующие навыки сотрудничества и командного взаимодействия);
- здоровьесберегающая технология (занятия направлены на сохранение здоровья учащихся);
- информационная технология (интерактивные игры и викторины, использование учащимися возможностей сети Интернет для формирования информационных компетенций).

#### **Алгоритм учебного занятия**

1этап - организационный.

Задача: подготовка детей к работе на занятии, Содержание этапа: организация начала занятия, создание психологического настроя на учебную деятельность и активизация внимания.

II этап - проверочный. Задача: установление правильности и осознанности выполнения домашнего задания (если было), выявление пробелов и их коррекция.

Содержание этапа: проверка домашнего задания (творческого, практического) проверка усвоения знаний предыдущего занятия.

III этап - подготовительный (подготовка к восприятию нового содержания).

Задача: мотивация и принятие детьми цели учебно-познавательной деятельности. Содержание этапа: сообщение темы, цели учебного занятия и мотивация учебной деятельности детей (пример, познавательная задача, проблемное задание детям).

IV этап - основной. В качестве основного этапа могут выступать следующие:

- 1. Усвоение новых знаний и способов действии. Задача: обеспечение восприятия, осмысления и первичного запоминания связей и отношений в объекте изучения.
- 2. Первичная проверка понимания Задача: установление правильности и осознанности усвоения нового учебного материала, выявление неверных представлений, их коррекция. Применяют пробные практические задания, которые сочетаются с объяснением соответствующих правил или обоснованием.
- 3. Закрепление знаний и способов действий. Применяют тренировочные упражнения, задания, выполняемые детьми самостоятельно.
- 4. Обобщение и систематизация знаний.
- 5. Задача: формирование целостного представления знаний по теме. Распространенными способами работы являются беседа и практические задания.

V этап – контрольный.

Задача: выявление качества и уровня овладения знаниями, их коррекция.

Используются тестовые задания, виды устного и письменного опроса, вопросы и задания различного уровня сложности (репродуктивного, творческого, поисково-исследовательского).

VI этап - итоговый.

Задача: дать анализ и оценку успешности достижения цели и наметить перспективу последующей работы.

Содержание этапа: педагог сообщает ответы на следующие вопросы: как работали учащиеся на занятии, что нового узнали, какими умениями и навыками овладели.

VII этап - рефлексивный.

Задача: мобилизация детей на самооценку. Может оцениваться

работоспособность, психологическое состояние, результативность работы,

содержание и полезность учебной работы.

VIII этап: информационный. Информация о домашнем задании (если необходимо), инструктаж по его выполнению, определение перспективы следующих занятий.

Задача: обеспечение понимания цели, содержания и способов выполнения домашнего задания, логики дальнейших занятий.

Изложенные этапы могут по-разному комбинироваться, какие-либо из них могу не иметь места в зависимости от педагогических целей.

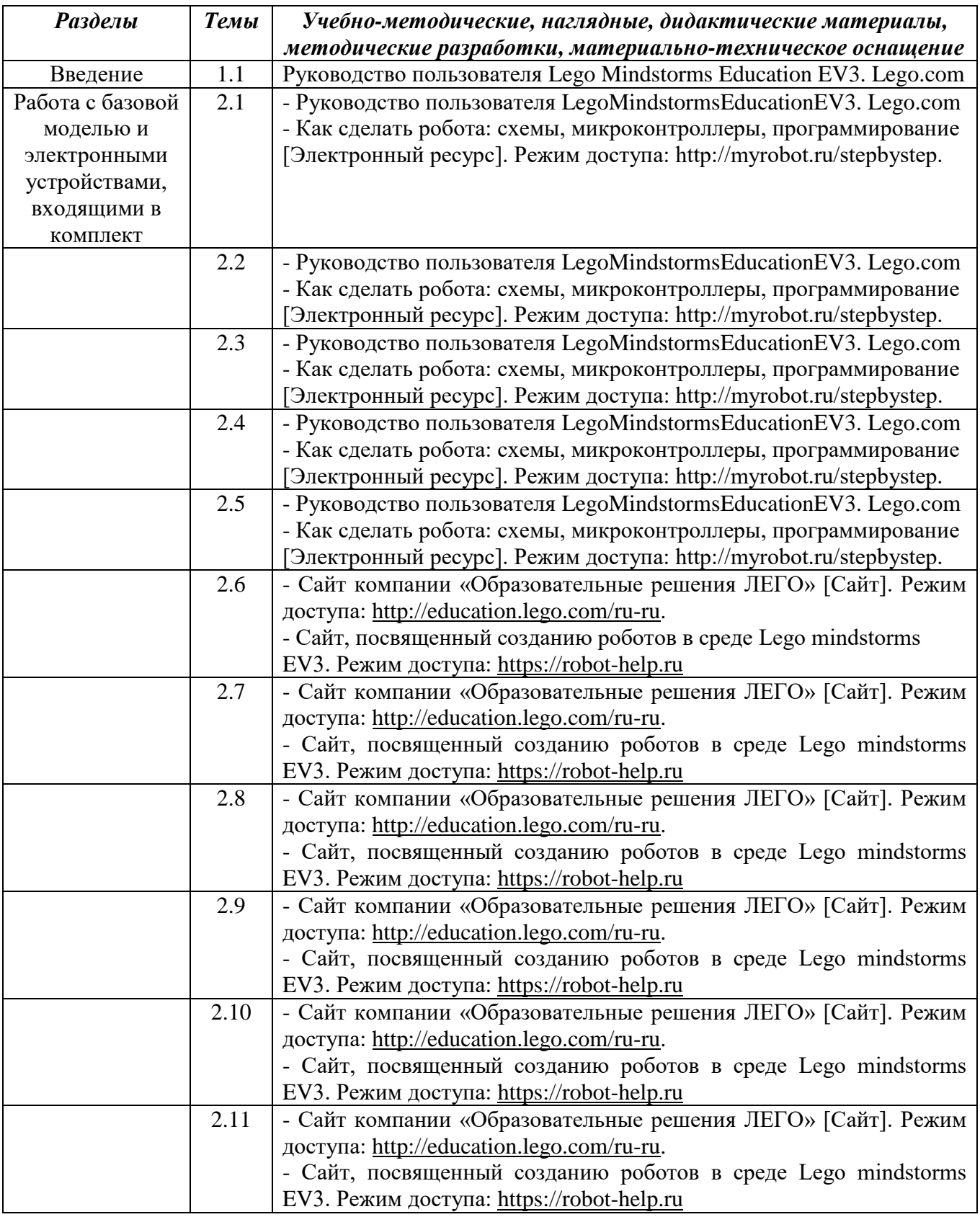

### **Дидактические материалы и методические разработки**

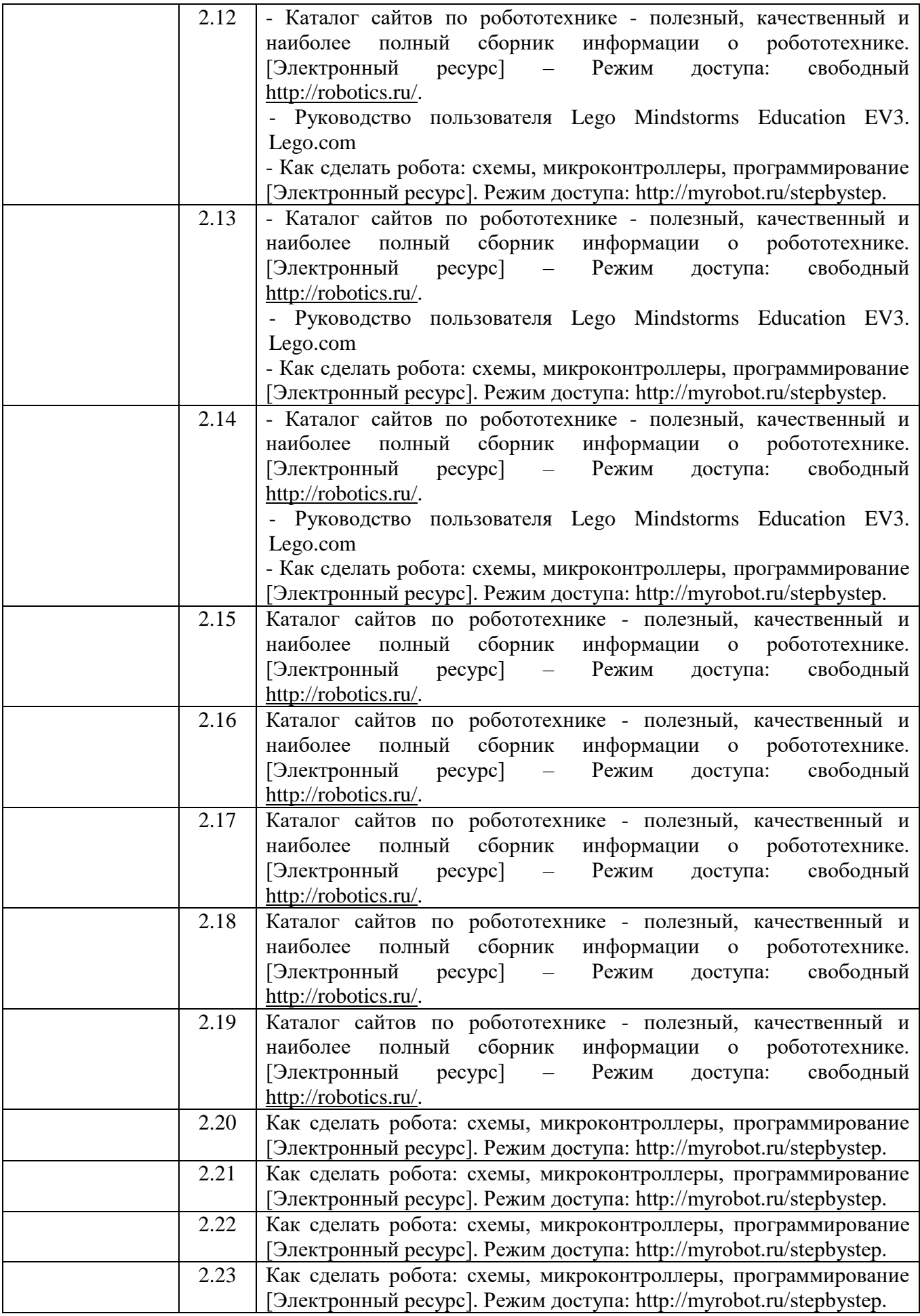

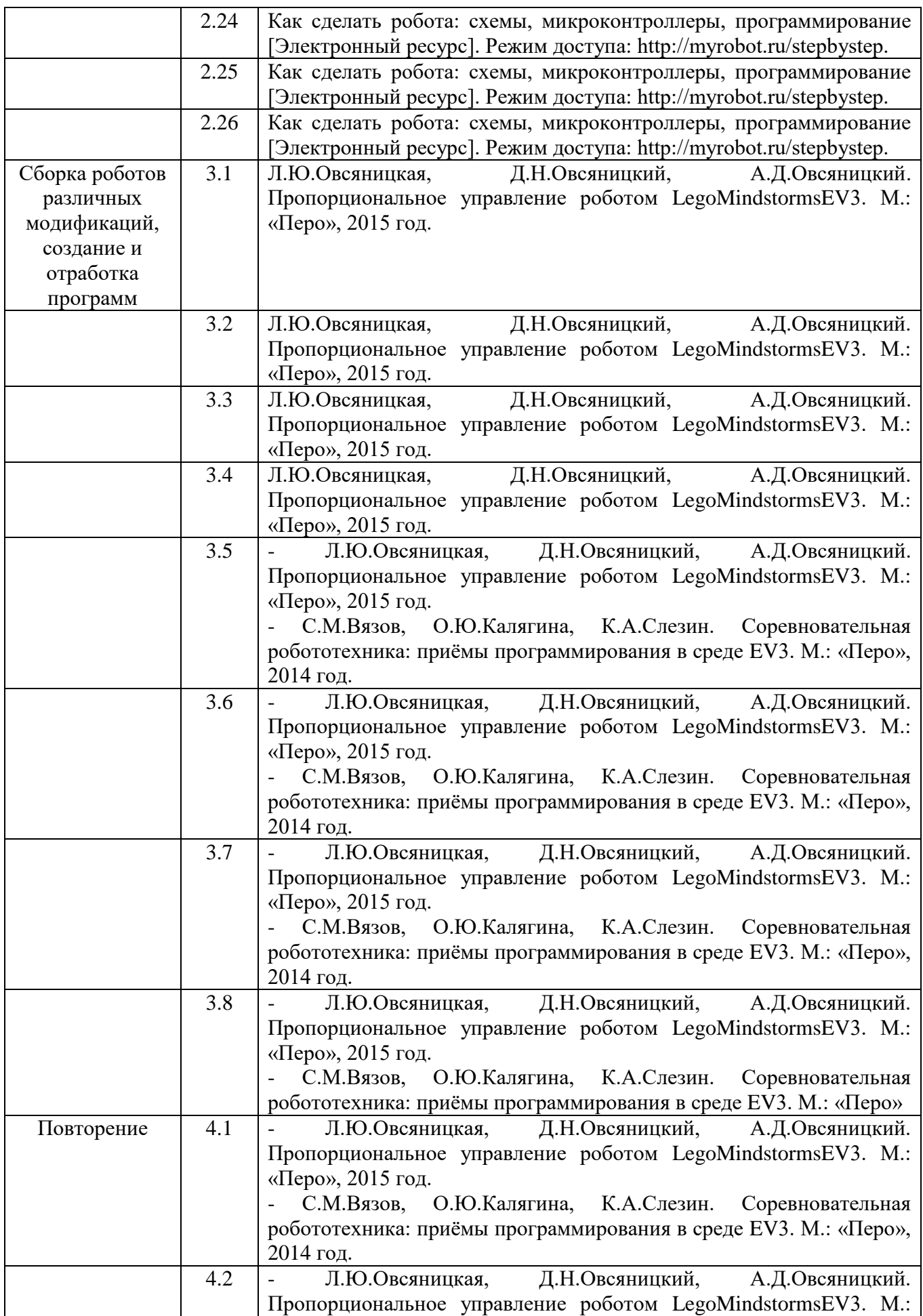

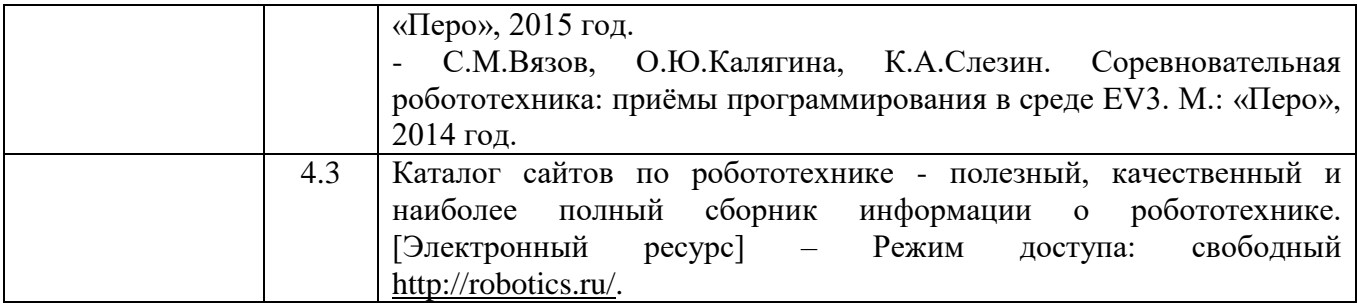

# **2.6 Рабочая программа воспитания**

# **2.6.1. Характеристика объединения «Робототехника»**

Деятельность объединения «Робототехника» имеет техническую направленность.

Количество обучающихся в объединении составляет минимум 8 человек, максимум 10 человек.

Обучающиеся имеют возрастную категорию детей от 13 до 15 лет

Формы работы – индивидуальные и групповые

### **2.6.2. Цель, задачи и результат воспитательной работы**

Цель воспитания – создание благоприятных условия для развития навыков и умений по лего-конструированию и образовательной робототехнике, развитие конструктивного мышления средствами робототехники

Задачи воспитания:

- формирование умения составлять план действий и применять его для решения практических задач, осуществлять анализ и оценку проделанной работы;

- воспитание организационно-волевых качеств личности (терпение, воля, самоконтроль);

- создание условий для развития навыков межличностного общения и коллективного творчества;

- воспитание личностных качеств: целеустремленности, настойчивости, самостоятельности, чувства коллективизма и взаимной поддержки, чувство такта

Результат воспитания:

- сформирована самостоятельность в решении технических задач

- сформирован навык коллективной и организаторской деятельности

**-** развитие организационно-волевых и личностных качеств школьников

# **2.6.3 Работа с коллективом обучающихся**

- формирование практических умений по организации органов самоуправления этике и психологии общения, технологии социального и творческого проектирования;

- обучение умениям и навыкам организаторской деятельности, самоорганизации, формированию ответственности за себя и других;

- развитие творческого культурного, коммуникативного потенциала ребят в процессе участия в совместной общественно – полезной деятельности;

- содействие формированию активной гражданской позиции;

- воспитание сознательного отношения к труду, к природе, к своему селу.

# **2.6.4. Работа с родителями**

Тематические собрания и индивидуальные консультации по вопросам работы объединения

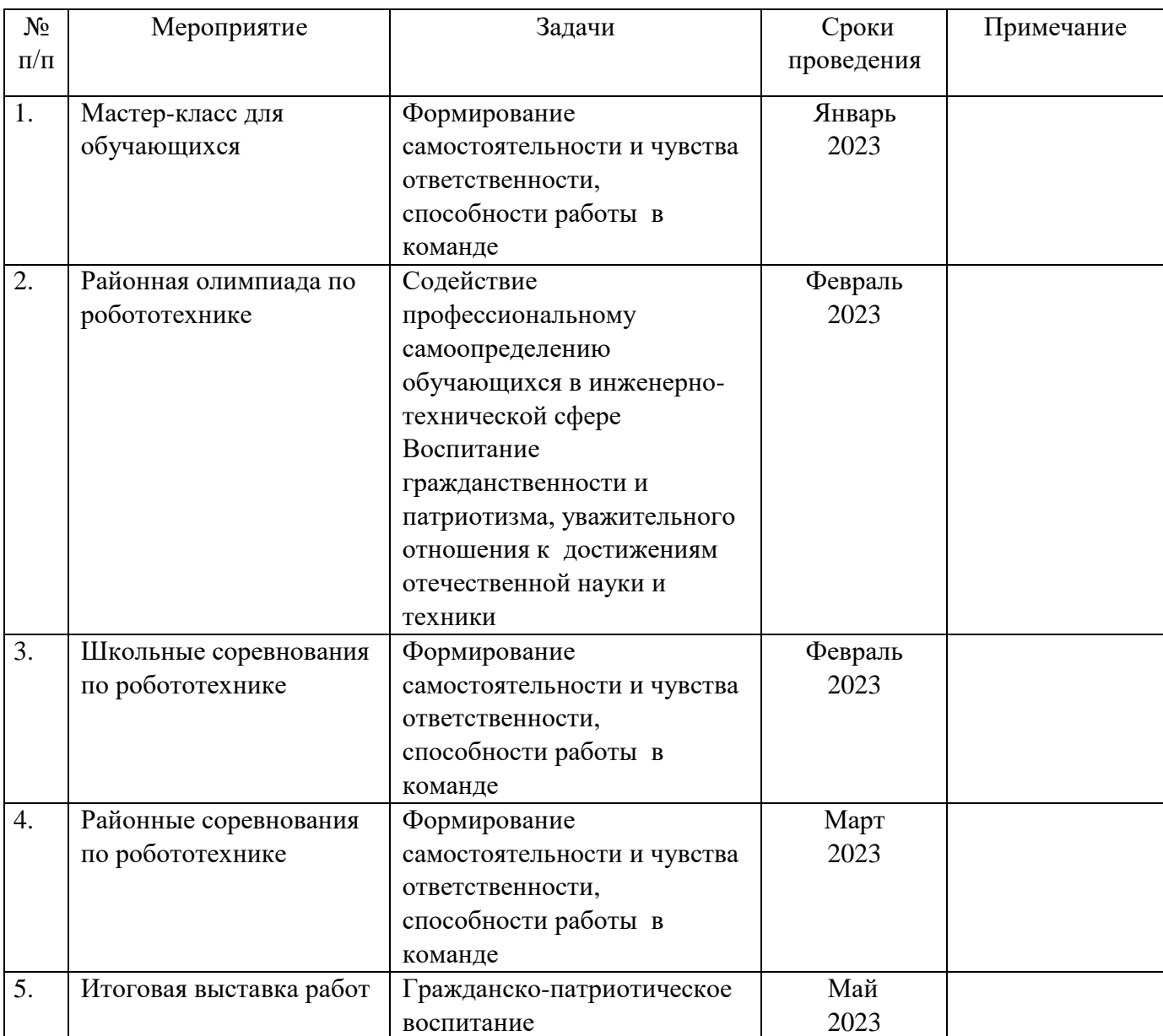

# **2.7 Календарный план воспитательной работы**

**2.8 Список литературы**

# **Нормативная литература**

1. Федерального закона от 29 декабря 2012г. № 273-ФЗ «Об образовании в Российской Федерации»,

2. Порядка организации и осуществления образовательной деятельности по дополнительным общеобразовательным программам (утв. Приказом Министерства просвещения Российской Федерации от 09.11.2018г. № 196),

3. Постановление Главного государственного санитарного врача РФ от 28.09.2020 N 28 "Об утверждении санитарных правил СП 2.4.3648-20 "Санитарно-эпидемиологические требования к организациям воспитания и обучения, отдыха и оздоровления детей и молодежи".

4. СанПиН 1.2.3685-21 «Гигиенические нормативы и требования к обеспечению безопасности и (или) безвредности для человека факторов среды обитания», (утв. Постановление Главного государственного санитарного врача России от 28.01.2021)

5. Методических рекомендаций по проектированию дополнительных общеразвивающих программ (письмо МО и Н РФ от 18 ноября 2015г. №09-3242),

6. Устава МБОУ «Кулигинская СОШ».

7. «Положение о дополнительной общеобразовательной общеразвивающей программе» МБОУ «Кулигинская СОШ».

### **Литература для педагогов**

1. Книга идей LEGO MINDSTORMS EV3. 181 удивительный механизм и устройство / Йошихито Исогава ; [пер. с англ. О.В. Обручева]. – Москва : Издательство «Э», 2017. – 232 с

2.Большая книга LEGO MINDSTORMS EV3 /Лоренс Валк Москва : Издательство «Э», 2017

3.Овсяницкая Л.Ю. Алгоритмы и проограммы движения робота LEGO MINDSTORMS EV3 по линии/ Л.Ю. Овсяницкая, Д.Н. Овсяницкий, А.Д.Овсяницкий. – М.: Издательство «Перо»,2015.-168с.

4. Робототехника для детей и родителей. С.А.Филиппов. СПб: Наука, 2010.

5. Барсуков Александр. Кто есть кто в робототехники. - М., 2005 г. - 125 с.

6. Журнал «Компьютерные инструменты в школе», подборка статей за 2010 г. «Основы робототехники на базе конструктора Lego Mindstorms NXT».

7. Методические аспекты изучения темы «Основы робототехники» с использованием LegoMindstorms, Выпускная квалификационная работа Пророковой А.А. Программа «Основы робототехники», Алт ГПА;

8. CONSTRUCTOPEDIA NXT Kit 9797, Beta Version 2.1, 2008, Center for Engineering Educational Outreach, TuftsUniversity,http://www.legoengineering.com/library/doc\_download/150 nxt-constructopedia-beta-21.html.

9. Lego Mindstorms. The Mayan adventure. James Floyd Kelly. Apress, 2006.

### **Литература для учащихся**

1. Филиппов С. А. Робототехника для детей и родителей. М.: Наука, 2011. — 264 с.

2. Шахинпур М. Курс робототехники: Пер. с англ. - М.; Мир,1990 527 с.

### **Интернет – ресурсы**

1. Международные соревнования роботов World Robot Olympiad (WRO) Электронный ресурс]. Режим доступа: http://wroboto.ru/competition/wro.

2. Программы «Робототехника»: Инженерные кадры России [Электронный ресурс]. Режим доступа: http://www.robosport.ru.

3. Как сделать робота: схемы, микроконтроллеры, программирование [Электронный ресурс]. Режим доступа: <http://myrobot.ru/stepbystep>.

# **Входной контроль. Тест LegoMINDSTORMSEV3**

# **1. Какие 5 режимов работы моторов доступны с помощью программного блока управления моторами?**

Выключение мотора, Включение мотора, Включение мотора на определенное количество секунд, Вращение мотора на определенное число градусов, Вращение мотора определённое число оборотов.

Выключение мотора, Включение мотора, Включение мотора на определенное количество минут, Вращение мотора на определенное число градусов, Вращение мотора определённое число оборотов.

Включение мотора от и до определённого момента, Оборотов, Включение мотора на определенное количество секунд, Вращение мотора на определенное число радианов.

Включение мотора, Выключение мотора, Включение мотора на определенное количество минут, Включение мотора на определённое число миллисекунд, Включение мотора на определённое число поворотов.

# **2. Можете назвать четыре типа программных блоков, отвечающих за движение?**

Движение влево, движение вправо, движение вперёд, движение назад.

Средний мотор, большой мотор, рулевое управление, движение.

Максимально большой мотор, малый мотор, рулевое управление, независимое рулевое управление.

Средний мотор, большой мотор, рулевое управление, независимое рулевое управление.

# **3. Укажите название программного блока**

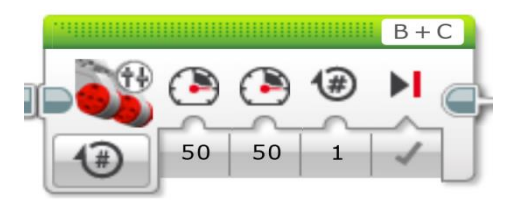

Блок больших сервоприводов

Блок рулевого управления моторами

Блок независимого управления моторами

# **4. Укажите название программного блока**

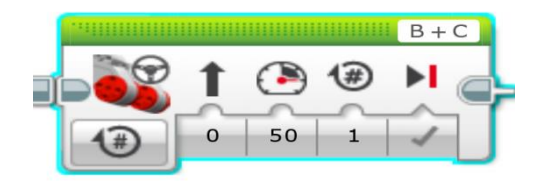

Блок больших сервоприводов

Блок рулевого управления моторами

Блок независимого управления моторами

# **5. Как поведет себя робот с подключением сервоприводов в порты В и С.**

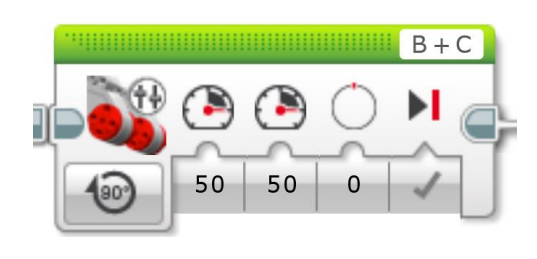

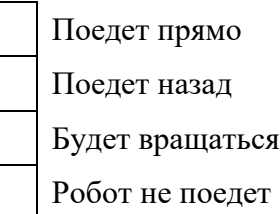

# **6. Как поведет себя робот с подключением сервоприводов в порты В и С.**

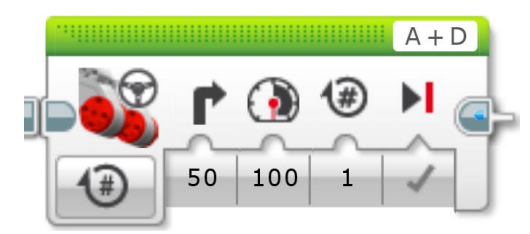

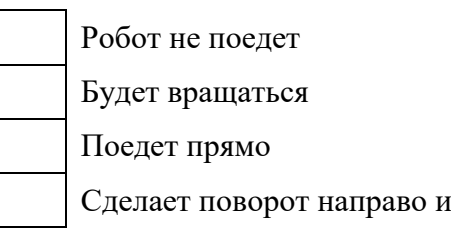

# **7. Как поведет себя робот с подключением сервоприводов в порты В и С.**

остановится

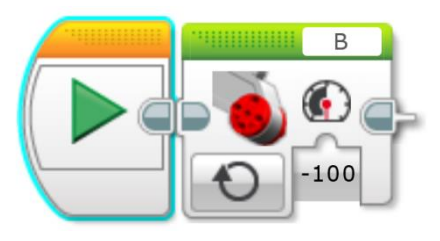

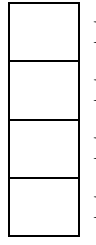

Поедет назад

Будет вращаться по часовой стрелке

Поедет прямо

Будет вращаться против часовой стрелки

# **8. Как поведет себя робот с подключением сервоприводов в порты В и С.**

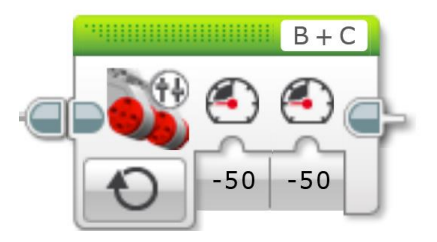

# Поедет назад

Будет вращаться по часовой стрелке

Поедет прямо

Будет вращаться против часовой стрелки

# **9. Как поведет себя робот?**

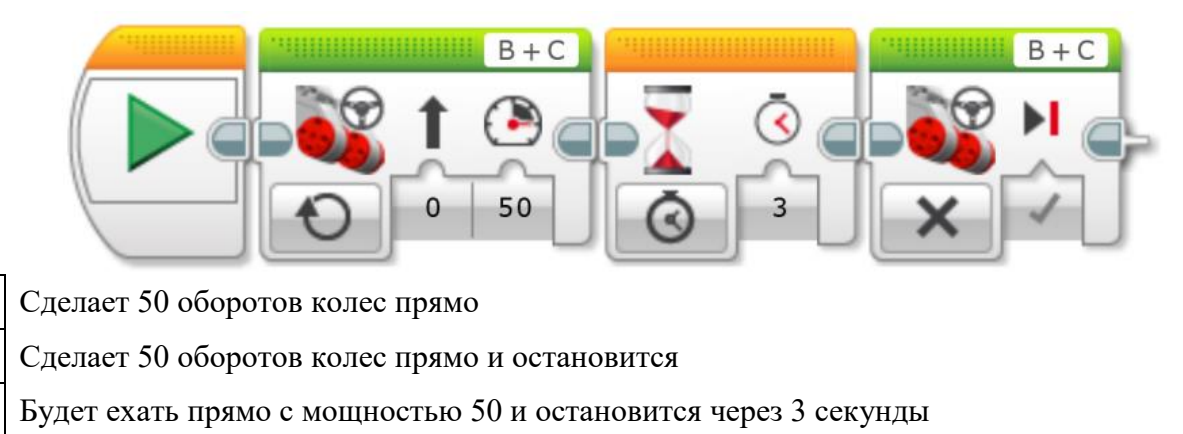

Будет ехать прямо с мощностью 50

# Приложение 2

Промежуточная аттестация. Карта для проведения соревнований «Движение по черной линии»

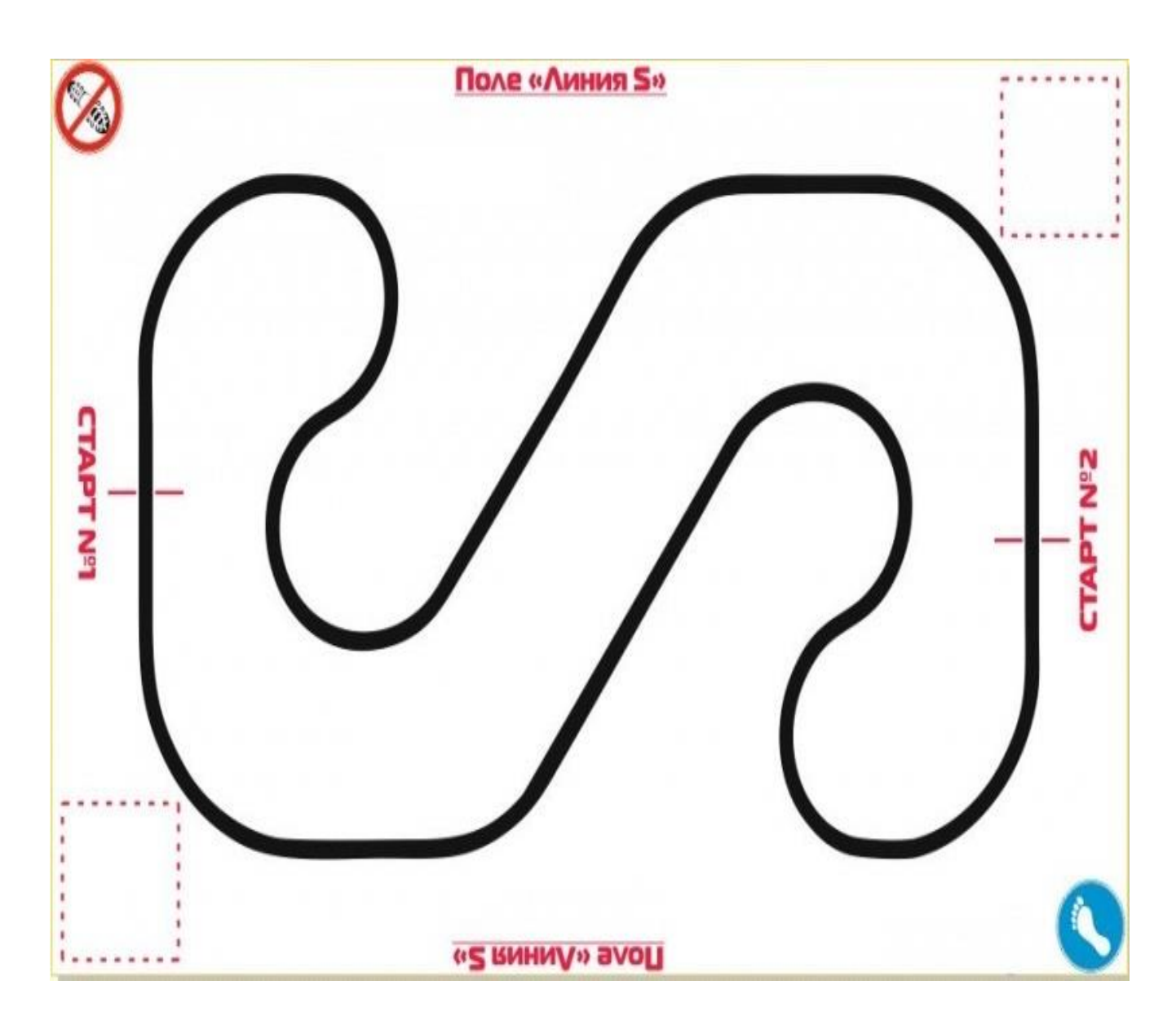

Итоговый контроль.

1. *Робот обнаруживает препятствие.* На роботе датчик касания смотрит вперед. Робот начинает двигаться. Как только обнаружится касание с препятствием, робот должен остановиться.

• Из какого количества блоков состоит ваша программа?

Остановился робот сразу после касания или еще пытался продолжить двигаться?

 За счет какого действия в программе нужно остановить робота, сразу после обнаружения нажатия?

2. *Простейший выход из лабиринта*. Напишите программу, чтобы робот выбрался из лабиринта вот такой конфигурации:

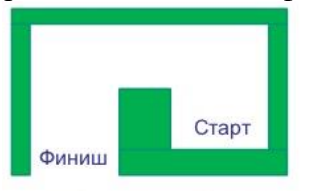

Что нужно сделать роботу после касания со стенкой?

 В какую сторону должен крутиться мотор, чтобы робот мог выполнить разворот беспрепятственно?

Сколько раз робот должен сделать одинаковые действия?

*3. Ожидание событий от двух датчиков.*

Установите на роботе два датчика касания – один смотрит вперед, другой – назад.

Напишите программу, чтобы робот менял направление движения на противоположное при столкновении с препятствием, при этом:

- При движении вперед опрашивается передний датчик
- При движении назад опрашивает задний датчик
- *4. Робот обнаруживает препятствие.*

Датчик расстояния на роботе смотрит вперед. Робот двигается до тех пор, пока не появится препятствие ближе, чем на 20 см.

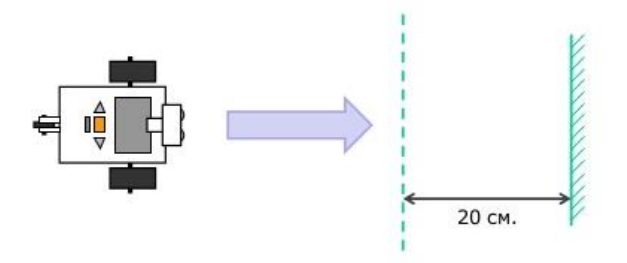

5. Парковка. Датчик расстояния смотрит в сторону. Робот должен найти пространство для парковки между двумя «автомобилями» и выполнить заезд в обнаруженное пространство.

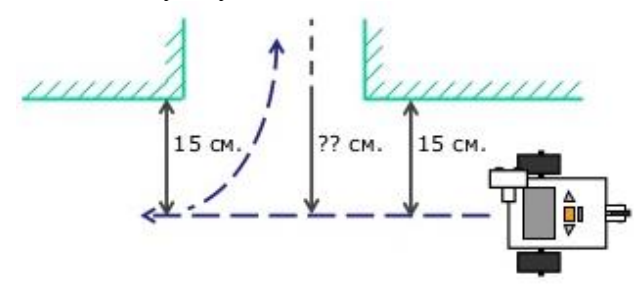

# *6. Черно-белое движение.*

Пусть робот доедет до темной области, а затем съедет обратно на светлую.

Добавьте цикл в программу – пусть робот перемещается вперед-назад попеременно, то на темную, то на светлую область.

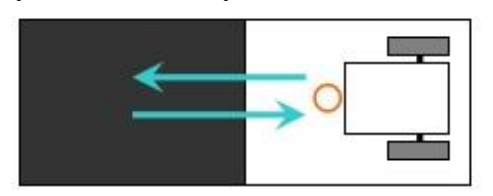

# *7. Движение вдоль линии.*

Пусть робот перемещается попеременно, то на темную, то на светлую область. Движение должно выполняться поочередно то одним, то другим колесом. Используйте линии разной толщины.

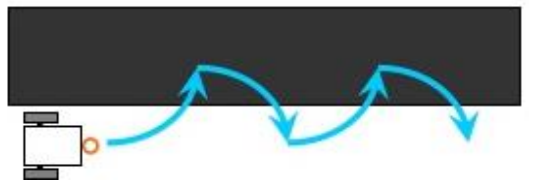

# *8. Робот-уборщик.*

Роботу понадобятся датчик расстояния и цвета. Задача робота обнаружить внутри ринга весь мусор и вытолкнуть их за черную линию, ограничивающую ринг. Сам робот не долен выезжать за границу ринга.

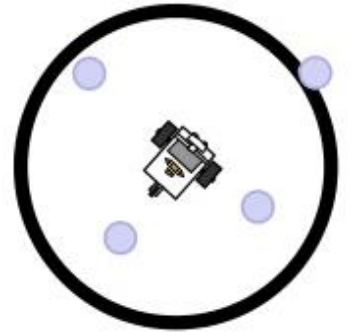

*9. Красный цвет – дороги нет.*

Робот-тележка должен пересекать черные полоски – дорожки, при пересечении говорить «Black». Как только ему встретиться красная дорожка – он должен остановиться. Задание нужно выполнить с использованием вложенных условий.

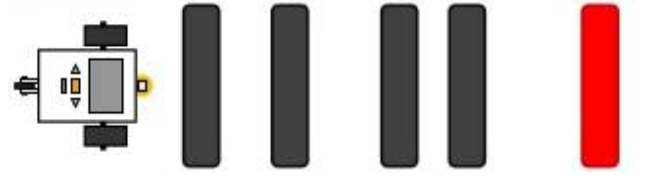